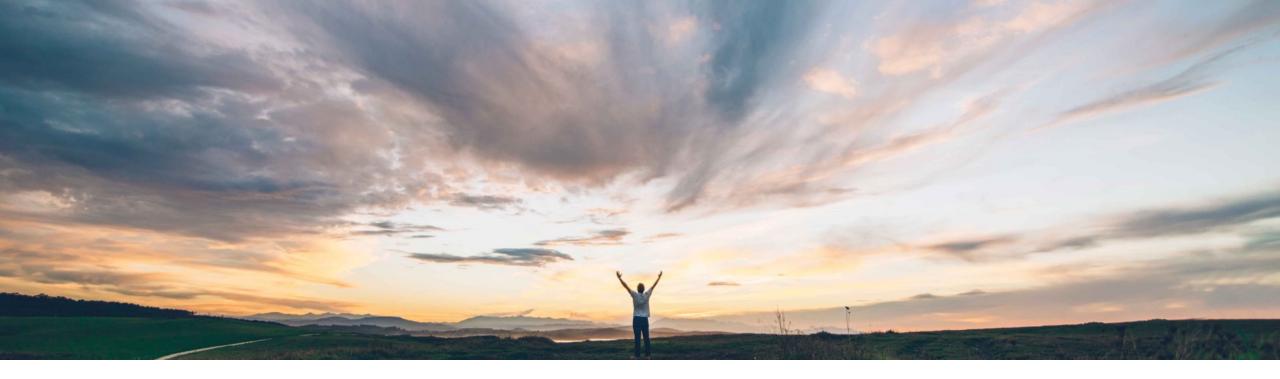

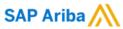

Display new supplier contact names with family names first in the New Supplier 360 profile

David Leonard, SAP Ariba Target GA: May, 2020

CONFIDENTIAL

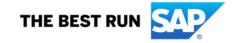

## Introducing: Display new supplier contact names with family names first in the New Supplier 360 profile

## **Customer challenge**

When buyers input a supplier name in SLP or SIPM, the name is displayed in the order of First Name - Last Name. Some customers may prefer to display names in Last Name - First Name order.

# Meet that challenge with

#### **SAP Ariba**

With this feature enabled, all new supplier contacts, regardless of their locale-specific naming conventions, display their family names in front, followed by middle names (if any), and their first names. This feature brings forward SM-15622 to the new supplier 360 profile.

## **Experience key benefits**

Buyers will see the supplier contact names as Last name + Middle name + First name.

This feature applies across all pages where supplier contact names show, as well as in external notifications to suppliers.

#### Solution area

- SAP Ariba Supplier Lifecycle and Performance (SLP)
- SAP Ariba Supplier Information and Performance Management (SIPM) new architecture
- SAP Ariba Strategic Sourcing Suite

## Implementation information

To have this feature enabled, please have your Designated Support Contact (DSC) submit a **Service Request (SR)**.

## **Prerequisites and Restrictions**

See Documentation for Prerequisites and Restrictions

© 2020 SAP SE or an SAP affiliate company. All rights reserved. I CONFIDENTIAL

# Introducing: Display new supplier contact names with family names first in the New Supplier 360 profile

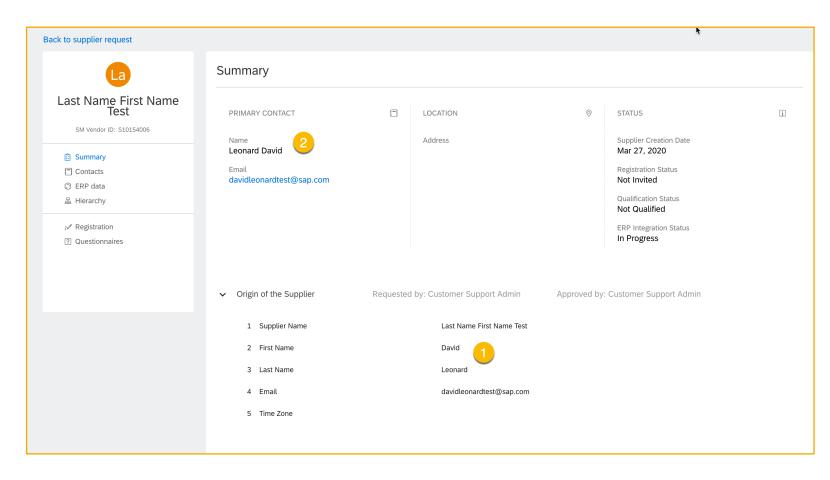

- Contact First Name and Last Name as entered in the supplier request
- 2. With the feature enabled, the contact displays as Last name, First Name

© 2020 SAP SE or an SAP affiliate company. All rights reserved. | CONFIDENTIAL

Introducing: Display new supplier contact names with family names first in the New Supplier 360 profile

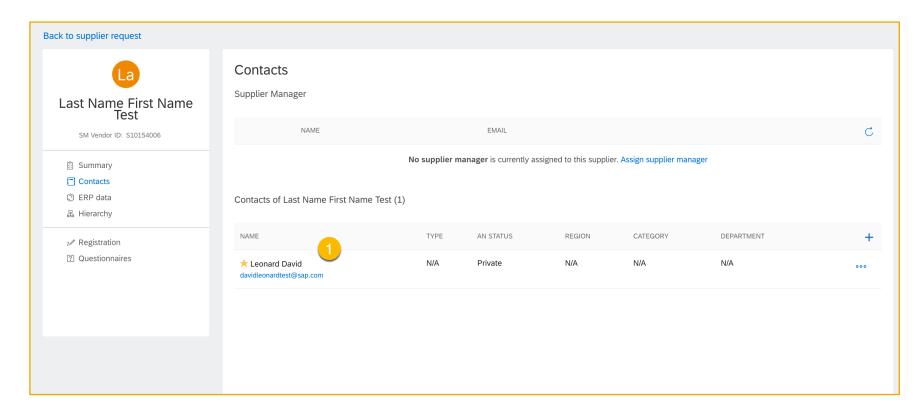

1. With the feature enabled, the Contact Name is displayed as Last name, First Name on the contacts page.

© 2020 SAP SE or an SAP affiliate company. All rights reserved. | CONFIDENTIAL